$\le$  < Photoshop

 $<<$ Photoshop

 $,$  tushu007.com

- 13 ISBN 9787302248941
- 10 ISBN 730224894X

出版时间:2011-3

页数:219

PDF

更多资源请访问:http://www.tushu007.com

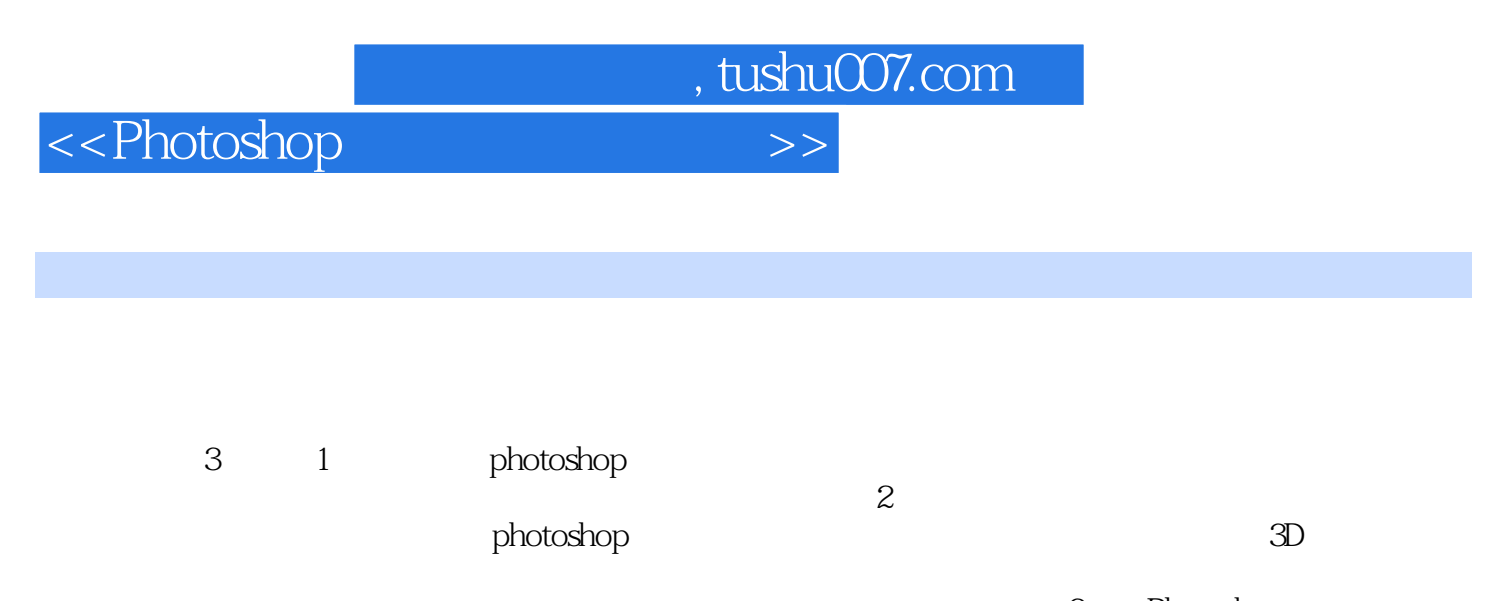

3 Photoshop Photoshop

*Page 2*

 $,$  tushu007.com

 $\le$  >>  $\ge$   $\ge$ 

1 Photoshop GS3  $1.1$  $1.1.1$  $1.1.2$  $1.1.3$  $1.1.4$  $1.1.5$ 1.2 Photoshop CS3  $1.21$  $1.22$ 1.23 1.24  $1.25$ 1.26  $1.3$ 1.4 Photoshop  $1.41$  $1.42$ 1.43  $1.44$  $1.45$  $1.46$  $1.47$  $1.48$ 1.49  $1.410$  $1.4.11$ 1.4.12 Photoshop 1.5  $1.5.1$  $1.5.2$  $1.5.3$  $1.5.4$  $1.5.5$  $1.56$  $1.6\,$  $1.61$   $1.62$   $*$  $1.62$ " 1.63  $1.64$ 1.65  $1.7$  $1.7.1$   $1.70^\circ$  "  $1.7.2$ "  $1.7.3$ 

, tushu007.com

<<Photoshop

1.8  $1.81$  $1.82$ 1.83 1.9  $\frac{1.10}{2}$ 2 Photoshop<br>3 Photoshop 3 Photoshop Photoshop

Photoshop

*Page 4*

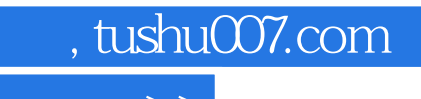

 $\hbox{\rm\bf <}$  <>Photoshop

本站所提供下载的PDF图书仅提供预览和简介,请支持正版图书。

更多资源请访问:http://www.tushu007.com